- Download https://web.cs.dal.ca/~sbrooks/csci3161/reference/FreeGLUTSetup/freeglut.zip and unzip the file
- Place the unzipped directory into "C:\Program Files\"

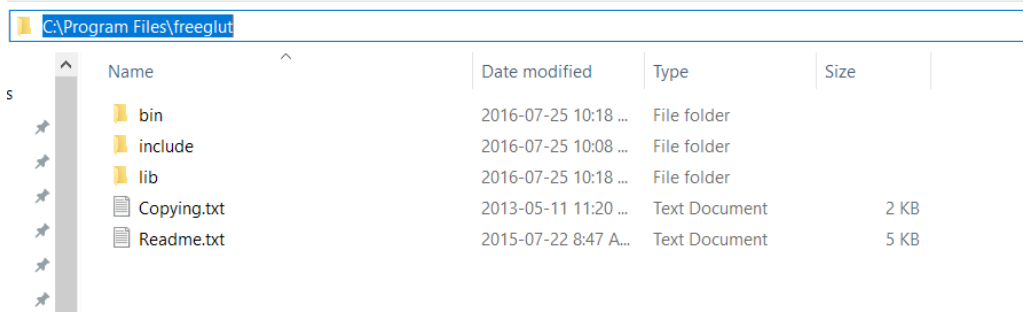

Copy freeglut.dll from "C:\Program Files\freeglut\bin\" into "C:\Windows\SysWOW64\"

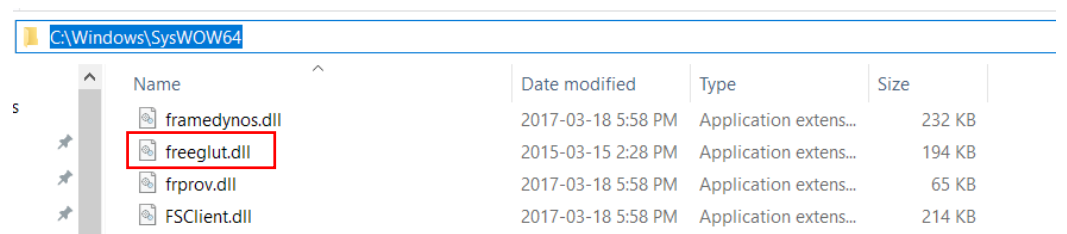